# *Michigan State University School of Education*

**COM 135:** Computer Basics **Course Credit:** 3 semester hours **Course Syllabus:** Fall 2011

#### **Instructor Information:**

Ms. Charlene Edwards Phone: 345-102-9900 ext. 679 Office Location: Virtual Office Hours: Online only by appointment Telephone Hours: 4pm-6pm Email: cedwar463@msu.edu

**Course Description:** This course is an undergraduate course to introduce students to the basic components of a personal computer. The focus is to learn how to use the personal computer, software applications, and navigate the Internet.

#### **Course Objectives:**

Upon completion to the course, students will be able to:

- 1. Understand the basic components of a personal computer.
- 2. To understand the functions of the Internet.
- 3. Understand basic features of Microsoft Word, Excel, & PowerPoint.
- 4. Demonstrate knowledge of computer hardware and software.

**Prerequisite:** none **Required Text:** none **Optional Textbooks:**

Reference books if necessary.

*Windows 7 Simplified* Paul McFedries Wiley, John & Sons, Inc. 2009

*Microsoft Office 2010 Plain & Simple* Katherine Murray Microsoft Press, 2010

COM 135: Computer Basics Fall 2011

*The Internet: The Basics*  Jason Whittaker Routledge, 2002

### **Systems Requirements:**

Students will need to access to a computer or a tablet with Internet connection.

#### **Software for the Course:**

- **Microsoft Office**
- **Internet Explorer or Safari**
- Adobe Reader
- **Flash Player**
- **Quicktime**
- Windows Media Player

## **Course Policies:**

**Time Management:** An online course takes a lot of time and effort.

**Participation:** Students are expected to participate in online discussions. Students should check their email and online postings at least three times a week. Students are expected to post to the discussion questions and reply to at least two posts.

**Professionalism:** Students should act in a professional manner in their online course interactions.

**Writing:** Students should use college level writing with correct spelling and grammar for assignments and online discussions. All written assignments are to be double spaced using APA style.

**Late Work:** Assignments submitted late will receive a penalty. Assignment more than 10 days late will not be accepted. No exceptions.

- $\blacksquare$  1 day late = 5%
- $\blacksquare$  2 days late = 10%
- $\blacksquare$  3-5 days late = 20%
- $\blacksquare$  5-10 days late = 30%

**Backing up your files:** Students should save their work on a storage device or on their own computer.

**Communication Policy:** If you email me, I will respond within 24 hours.I will post information on the announcement board twice a week.

## **Grading Scale:**

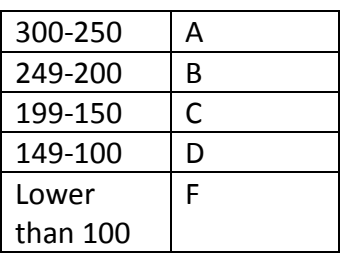

## **Course Assessments:**

Online class Discussions -15% Microsoft Word Project – 15% Microsoft Excel Project – 15% Microsoft PowerPoint Project – 15% Computer Timeline Project - 25% Reflection Paper – 15%

## **Course Assignments:**

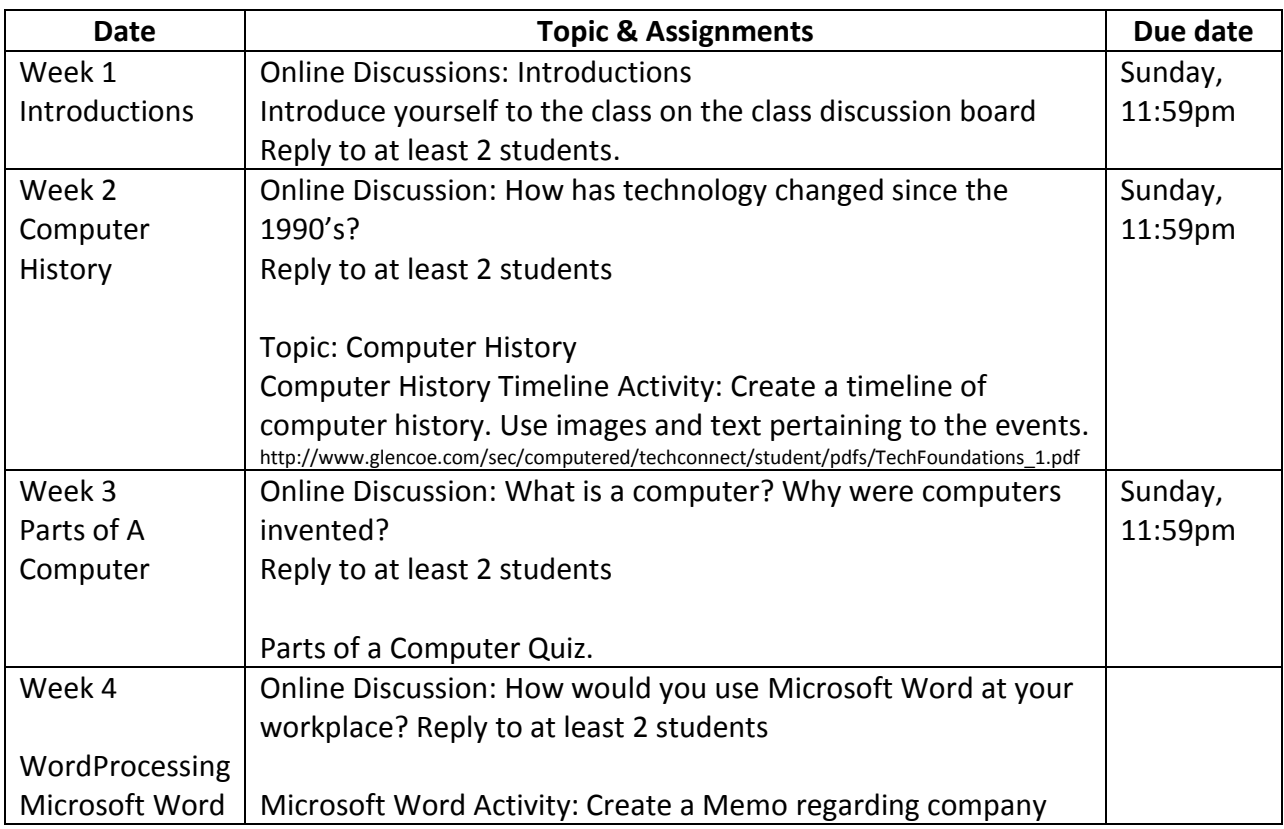

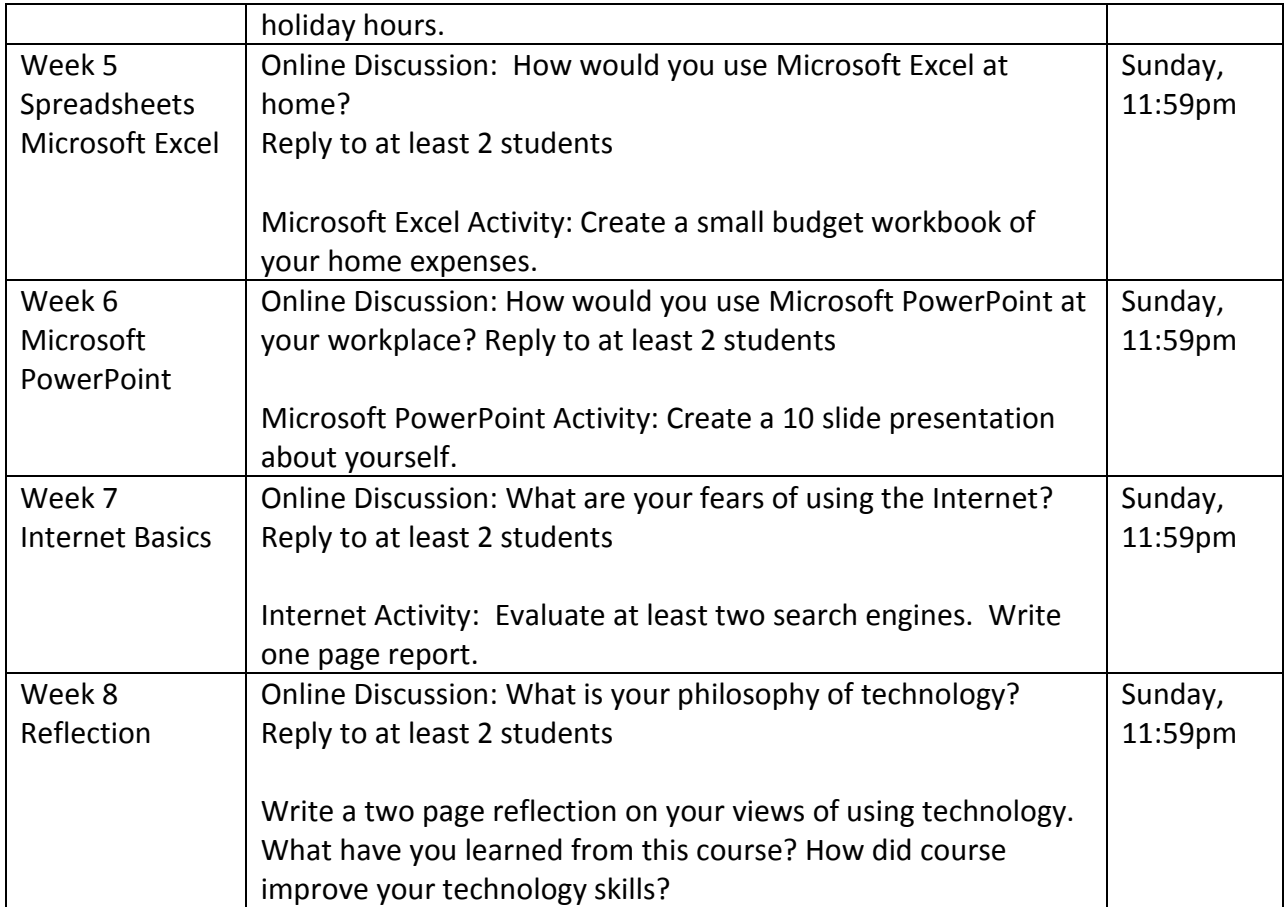